IN SEARCH OF THE PRESENT 1990 NOBEL LECTURE

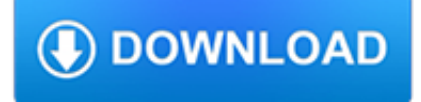

#### **in search of the pdf**

Displaying the Search/Find Window Pane. When a PDF is opened in the Acrobat Reader (not in a browser), the search window pane may or may not be displayed. To display the search/find window pane, use "Ctrl+F". When the Find window opens, follow these steps and refer to Figure 1 below: Click the small arrow on the right side of the box.

### **How To Search for Words or Phrases in a PDF Document | U.S**

Select a file in the dialog box and click on Open. Preview is Apple's native image viewer app that's automatically included with most versions of Mac OS. Click on Edit in the menu bar. Click on Find. Click on Find…. Type a word or phrase in the "Search" field. It's in the upper-right corner of the window. Click on Next.

### **3 Ways to Search for a Word or Phrase in a PDF Document**

Jump to a specific instance in the search results (single PDFs only) If necessary, expand the search results. Then select an instance in the results to view it in the PDF. To view other instances, click another instance in the results.

### **Searching PDFs, Adobe Acrobat**

If you double-click a PDF on your Mac, it will open it in the Preview app by default. This is great because Preview is one of the best ways to search a PDF file. The search bar in the top-right corner is always present in Preview, but the Command-F shortcut still works and will place your cursor in the search bar.

#### **How to Search a PDF - lifewire.com**

Select Pre-Estimate Search in Folder to have PDF-XChange Editor perform a folder count prior to the search. This facilitates the correct search progress in the progress bar when searches take place. This facilitates the correct search progress in the progress bar when searches take place.

### **How do I search the text in a PDF document? - PDF-XChange**

Adobe Reader. With the advanced search, you can search all PDF files in a directory and it's sub-directories in a single go. By default, if you open Adobe Reader and press CTRL + F, you'll get the normal search box. It is located at the top right.

### **How to Search for Text Inside Multiple PDF Files at Once**

Search. Acrobat User Guide Select an article: On this page. Internet Explorer 8 and later; Microsoft Edge; Mozilla Firefox; Google Chrome; ... Enable sets the Adobe PDF Reader add-on to open PDFs in the browser. Disable turns off the add-on so it does not open PDFs in the browser.

### **Display PDF in browser Adobe Acrobat, Acrobat Reader**

So, navigate to whatever directory contains the PDF files you want to search, or browse for it, and click on it to select it. Now, any word or phrase you type into the search box will be searched for in every PDF file in that directory.

### **Word and Phrase search in PDF Files | Gizmo's Freeware**

In Jan 2013, a pdf of revised version was given away for one week as a free pdf by Wizards to mark the beginning of the rerelease of the D&D backcatalogue in electronic format.

### **B1 In Search of the Unknown - Zenopus Archives**

Upon the Rock Bible Study Series . Welcome to this new study presented to you by In Search of the Lord's Way. This is a six lesson course designed to help interested people find the will of God

### **Upon the Rock Bible Study Series - Search**

In this program we will start by exploring this search for the infinite good. Then we will look at how we translate this search into our actions. The first we call ethics. The second – translating the search for the good into the way we conduct our lives – we call Mapping the ethical experience UNIT I Infinite: boundless, endless. In mathe-

## **Mapping the ethical experience - CCCB**

LORD OF THE FLIES a novel by WILLIAM GOLDING. Contents 1. The Sound of the Shell 2. Fire on the Mountain 3. Huts on the Beach 4. Painted Faces and Long Hair 5. Beast from Water 6. Beast from Air 7. Shadows and Tall Trees 8. Gift for the Darkness 9. A View to a Death 10.

# **Lord of the Flies - Higher Intellect**

For the book of the same name, see Robert W. Chambers. In Search of the Unknown is a module for the Dungeons & Dragons roleplaying game, designed for use with the Basic Set of rules. It was written by game designer Mike Carr and was first published in 1979 by TSR, Inc. The module details a hidden complex known as the Caverns of Quasqueton.

## **In Search of the Unknown - Wikipedia**

The Portable Document Format (PDF) is a file format developed by Adobe in the 1990s to present documents, including text formatting and images, in a manner independent of application software, hardware, and operating systems.

## **PDF - Wikipedia**

7 Not everyone is convinced that we live in revolutionary times. In July 2015 Josh Zumbrun and Anna Louie Sussman5 published an article in the Wall Street Journal where they concluded that while much had been claimed, "harder to find so far is proof of the revolution".

### **In search of the Gig Economy - Work Foundation**

Search results are shown under the Options section. The search term is highlighted in the phrase where the term was found. The page number of the PDF is included at the beginning of each result.

#### **Searching PDFs - Bluebeam Technical Services**

Searching and Marking Multiple Words in a PDF Legal Professionals often need to search across a large number of documents. Finding a key fact, name or term is an important part of how you will apply your knowledge to a case.

### **Searching and Marking Multiple Words in a PDF - Adobe**

Many major search engines now have the capability to index PDF files created by Adobe Acrobat and return them in search results. If you are a Web site owner with PDF files on your site, this is ...

### **Search Engine Results & PDF Files - Search Engine Journal**

HOME > Highlighting Multiple Words in a PDF Document Highlighting Multiple Words in a PDF Document. Update: Using Acrobat 9 and a similar technique, you can highlight all the words at once. See Searching and Marking Multiple Words in a PDF. Acrobat has powerful search capabilities, but one feature which is lacking is persistent highlighting via ...

# **Highlighting Multiple Words in a PDF Document - Adobe**

alone, Man's Search for Meaning, the chilling yet inspirational story of Viktor Frankl's struggle to hold on to hope during his three years as a prisoner in Nazi concentration camps, is a true classic. Beacon Press is now pleased to present a special gift

# **Man's Search for Meaning - USP**

When I search for a all (complete) word, windows search does find it inside the pdf file...but it misses it when a search for, lets say, just part of that same word…like the last 6 chars …or the first 5…or some 4 chars in the middle of the word.

# **How To Fix PDF Search In Windows 7 and Windows 8 64-Bit**

3djhyll,1752'8&7,21-xgjlqjiurprxufrqihuhqfhsuhvhqwdwlrqv rxufrqvxowlqjzrun dqgrxupdlovlqfhwkh sxeolfdwlrqriwklverrn wkhedvlfwhqhwvrifrqvwuxfwlylvpfohduo\vwulnhd

### **In Search of Understanding - Middle East Technical University**

Six Characters in Search of an Author (Sei personaggi in cerca d'autore) A COMEDY IN THE MAKING Luigi Pirandello English version by Edward Storer. ... This LATEX-based PDF version was prepared by Ron Burkey, from an HTML version of El-dritch Press. Contents Characters iii ACT I 3 ACT II 37 ACT III 69 i. ii. CHARACTERS of

### **Six Characters in Search of an Author - sandroid.org**

The Constitution of the United States Preamble We the People of the United States, in Order to form a more perfect Union, establish Justice, insure domestic Tranquility, provide for the common defence, promote the

#### **The Constitution of the United States**

In Search of the Lord's Way is the television outreach ministry of the Edmond church of Christ in Edmond, OK.

#### **In Search of the Lord's Way**

About: Adobe Acrobat Reader DC software is the free global standard for reliably viewing, printing, and commenting on PDF documents. And now, it's connected to the Adobe Document Cloud ? making it easier than ever to work across computers and mobile devices.

#### **Adobe Acrobat Reader DC Install for all versions**

PDF and ebook search is one of the important searches which we do to find books or research paper related to a topic. Most of us use Google or other search engines for this book.

### **11 PDF Search Engines To Search And Download Free PDF Books**

With advance search, not only can you search within the current document but you can search all the PDF's on your computer that are within a folder. You have the options of Whole Words only, Case-Sensitive, you can include the bookmarks that are included in the PDF file and you can also search comments as well.

#### **What are the advanced search capabilities within a pdf**

Read Online Now in search of the supernatural Ebook PDF at our Library. Get in search of the supernatural PDF file for free from our ... You can search for the manual of yourchoice online. Here, it is possible to work with google to ... Get in search of the supernatural PDF file for free from our online library PDF File: in search of the ...

#### **IN SEARCH OF THE SUPERNATURAL PDF - Amazon S3**

Search Search. Main menu. Environmental Topics. Air; Bed Bugs; ... In such cases, we use a different format: Portable Document Format (PDF). PDF documents maintain the look of the original document, and they can be viewed on any Macintosh, PC, or Unix computer. ... Downloading Large Adobe PDF Files.

#### **PDF Files | U.S. Environmental Protection Agency | US EPA**

If the Acrobat Search plug-in is installed, you can also search across documents that have been indexed with the Acrobat Catalog program. To do this, use the Search command, instead of the Find command, in the Edit menu and refer to the Acrobat Search Online Guide for more information.

### **TSP: Finding Specific Words in a PDF File**

The main purpose of the PDF library is to provide classes and functions that allow to read and manipulate PDF files with perl. PDF stands for Portable Document Format and is a format proposed by Adobe.

## **Search for "pdf" - metacpan.org**

In search of excellence G Hughes..... In Search Of Excellence, by Tom Peters and Robert Waterman,1 published in 1982, remains one of the biggest selling and most widely read business books ever. It was then, and still is, touted as a seminal text for those trying to improve systems and deliver quality to the public, mainly in the context of ...

### **In search of excellence - University of Adelaide**

In Search of Crisis Alpha Introduction Most investment strategies are susceptible to suffering devastating losses during equity market crisis. Given this, for almost any investor, the key to finding true diversification is in finding an investment which is able to deliver performance during these turbulent periods.

#### **In Search of Crisis Alpha - CME Group**

Tips on Using Adobe Acrobat Reader PDF documents. ... For example, if you search for the word "stick," the words "tick" and "sticky" will not be highlighted. Match Case finds only words that contain exactly the same capitalization you enter in the text box.

### **Tips on Using Adobe Acrobat Reader PDF documents**

Download free Acrobat Reader DC software, the only PDF viewer that lets you read, search, print, and interact with virtually any type of PDF file. Adobe Acrobat Reader DC The best PDF viewer just got better with the new Acrobat Reader.

# **PDF reader, PDF viewer | Adobe Acrobat Reader DC**

PDF Search allows you to export the most relevant pages in search results as a new PDF document. So you can share a summary report with your friends with a single document. Export Single Page. Sometimes you just need to share the information on a single page with your colleagues. ...

### **PDF Search - Professional search within documents using**

In Search of Attention 1463 search term is the number of searches for that term scaled by its time-series average. Panel A of Figure 1 plots the weekly SVI of the two search terms

## **In Search of Attention - University of Notre Dame**

Search one site (like wikipedia.org) or limit your results to a domain like .edu, .org or .gov terms appearing: anywhere in the page in the title of the page in the text of the page in the URL of ...

### **Google Advanced Search**

Instant Search is using the Windows Search service built into Windows and can already index over 200 common file types by default. iFilter for pdf-files. While pdf-files are being indexed, without an iFilter for pdf-files, Windows Search only indexes the file name for this file type.

## **Searching within pdf attachments - MSOutlook.info**

Some search engines, such as PDF WebSearch, will actually display some extracted text from the PDF file, and open the file to the correct location for the matched text. If you have a lot of PDF files, consider these search engines first.

# **Search Engines and PDF (Acrobat) Files: SearchTools Report**

Search pdf files for text This article is about searching text in .pdf files. It answers questions: what is PDF file, why should we use this file format and what is the best way to search it for text.

# **Search pdf files for text - AKS-Labs**

In Search of New Foundations LUIGI ZINGALES\* Abstract In this paper I argue that corporate finance theory, empirical research, practical applications, and policy recommendations are deeply rooted in an underlying theory

# **In Search of New Foundations - Booth School of Business**

A really valuable search function is included in Nuance PDF Reader. The words you search for show up with a bit of context for easier understanding as to where the search terms are at in the text. You can also highlight text in Nuance PDF Reader, which is great if you're using a PDF for study notes or a reference document.

# **The 10 Best Free PDF Readers for Windows & Mac**

From shared PDF reviews across devices to collecting the most secure e-signatures from right inside your favorite apps, including Microsoft Office. See the new Acrobat ... Businesses large and small use Adobe Document Cloud to keep work flowing smoothly and securely. Thanks to pre-built integrations, you can access our trusted solution inside ...

# **Adobe Document Cloud**

USENIX Association 2014 USENIX Annual Technical Conference 305 In Search of an UnderstandableConsensus Algorithm Diego Ongaro and John Ousterhout

### **In Search of an Understandable Consensus Algorithm**

Tips for Using Adobe Reader: Searching by Randall Stock, January 30, 2013 This document provides step-by step instructions and tips for using Adobe Reader to search PDF files. It focuses on searching multiple PDF files simultaneously with Advanced Search, and using an Adobe Acrobat catalog index. It has the following sections:

#### **Tips for Using Adobe Reader: Searching**

Search in PDF Files on Mac within Preview Preview for Mac can search within PDF files for matching text, phrases, words, or other terms. It's extremely fast even when searching within large PDF documents.

#### **How to Search in PDF on Mac with Preview - OS X Daily**

pdf-book-search.com is a convenient place for downloading free pdf, ebooks,user's guide, manuals,notices and sheets. Just enter some keywords into search engine line and see if the document is available.

#### **pdf-book-search.com - pdf Book Manual Free download**

In Search of an Understandable Consensus Algorithm (Extended Version) Diego Ongaro and John Ousterhout Stanford University Abstract ...